### Lecture 3: Review

- Inversion Method:
	- **Discrete RV**
	- ► Continuous RV (where it is possible to compute  $F^{-1}(x)$ )
- Use known relationship between RV
	- Examples: Gamma,  $\chi^2$  distributions
- Change of variables
	- $\triangleright$  Univariate: scale and location parameters
	- $\triangleright$  Bivariate: Box-Muller algorithm
- Ratio of uniforms method
	- $\triangleright$  Don't need to know the normalising constant
	- Example: Cauchy distribution

#### Review: Bivariate techniques

$$
\bullet \ (x_1,x_2) \sim f_X(x_1,x_2)
$$

• 
$$
(y_1, y_2) = g(x_1, x_2) \Leftrightarrow (x_1, x_2) = g^{-1}(y_1, y_2)
$$

• 
$$
f_Y(y_1, y_2) = f_X(g^{-1}(y_1, y_2)) \cdot |J|
$$

Example: Box-Muller to simulate from  $\mathcal{N}(0, 1)$ 

### Review: Box-Muller algorithm

#### Let

$$
X_1 \sim \mathcal{U}[0, 2\pi] \text{ and } X_2 \sim \textsf{Exp}\left(\frac{1}{2}\right)
$$

independently (We already know how to do this). Let

$$
y_1 = \sqrt{x_2} \cos x_1
$$
  
\n
$$
y_2 = \sqrt{x_2} \sin x_2
$$
\n
$$
\begin{cases}\n x_1 = \tan^{-1} \left( \frac{y_2}{y_1} \right) \\
x_2 = y_1^2 + y_2^2\n\end{cases}
$$

This defines a one-to-one function  $g$ .

Then hat  $y_1 \sim \mathcal{N}(0, 1)$  and  $y_2 \sim \mathcal{N}(0, 1)$  independently.

#### Graphical interpretation:

Relationship between polar and Cartesian coordinates.

#### Review: Ratio-of-uniforms method

•  $f^{\star}(x)$  non-negative function with  $\int_{-\infty}^{\infty} f^{\star}(x) dx < \infty$ 

• 
$$
C_f = \{(x_1, x_2) | 0 \le x_1 \le \sqrt{f^*(x_2/x_1)}\}
$$

#### Thus

a) then  $C_f$  has finite area.

Let  $(x_1, x_2)$  be uniformly distributed on  $C_f$ .

b) Let 
$$
y = \frac{x_2}{x_1}
$$
, then  $f(y) = \frac{f^*(y)}{\int_{-\infty}^{\infty} f^*(u) du}$ 

In general, it can be difficult to sample uniformly from  $C_f....$ 

#### How to sample from  $C_f$ ?

but it is easy in some special cases....

We have 
$$
C_f = \{(x_1, x_2) \mid 0 \le x_1 \le \sqrt{f^* \left(\frac{x_2}{x_1}\right)}\}.
$$

If  $f^*(x)$  and  $x^2 f^*(x)$  are bounded we have

$$
C_f \subset [0,a] \times [b_-,b_+], \qquad \text{with}
$$

\n- $$
a = \sqrt{\sup_x f^*(x)} > 0
$$
\n- $b_+ = \sqrt{\sup_{x\geq 0} (x^2 f^*(x))}$
\n- $b_- = -\sqrt{\sup_{x\leq 0} (x^2 f^*(x))}$
\n
\nProof: see blackboard

Use Rejection sampling to sample from  $C_f$ .

#### Methods based on mixtures

Remember:  $f(x_1, x_2) = f(x_1|x_2)f(x_2)$ 

Thus: To generate  $(x_1, x_2) \sim f(x_1, x_2)$  we can

• generate 
$$
x_2 \sim f(x_2)
$$

• generate  $x_1 \sim f(x_1|x_2)$ , where  $x_2$  is the value just generated.

Note: This mechanism automatically provides a value  $x_1$  from its marginal distribution, i.e.  $x_1 \sim f(x_1) = \int_{-\infty}^{\infty} f(x_1, x_2) dx_2$ .

 $\Rightarrow$  We are able to generate a value for  $x_1$  even when its marginal density is awkward to sample from directly.

#### Example: Simulation from Student-t (I)

The density of a Student t distribution with  $n > 0$  degrees of freedom, mean  $\mu$  and scale  $\sigma^2$  is

$$
f_t(x) = \frac{\Gamma\left(\frac{n+1}{2}\right)}{\Gamma\left(\frac{n}{2}\right)} \frac{1}{\sqrt{n\pi\sigma^2}} \left[1 + \frac{1}{n}\left(\frac{x-\mu}{\sigma}\right)^2\right]^{-\frac{n+1}{2}}, \quad -\infty < x < \infty.
$$

Let

$$
x_2 \sim Ga\left(\frac{n}{2}, \frac{n}{2}\right)
$$

$$
x_1 | x_2 \sim \mathcal{N}\left(\mu, \frac{\sigma^2}{x_2}\right)
$$

It can be shown that then

$$
x_1 \sim t_n(\mu, \sigma^2) \quad \text{(show yourself)}
$$

Example: Simulation from Student-t (II)

Thus, we can simulate  $x_1 \sim t_n(\mu,\sigma^2)$  by

$$
\begin{array}{l}\text{Generate } x_1 \sim \text{Ga} \left( \frac{n}{2}, \frac{n}{2} \right) \\ \text{Generate } x_2 | x_1 \sim \mathcal{N} \left( \mu, \frac{\sigma^2}{x_2} \right) \end{array}
$$

return  $x_2$ 

Another application is, i.e. mixture of two normals.

### Multivariate normal distribution

$$
\mathbf{x} = (x_1, \dots, x_d)^\top \sim \mathcal{N}_d(\boldsymbol{\mu}, \boldsymbol{\Sigma}) \text{ if the density is}
$$

$$
f(\mathbf{x}) = \frac{1}{(2\pi)^{\frac{d}{2}}} \cdot \frac{1}{\sqrt{|\boldsymbol{\Sigma}|}} \exp\left(-\frac{1}{2}(\mathbf{x} - \boldsymbol{\mu})^\top \boldsymbol{\Sigma}^{-1}(\mathbf{x} - \boldsymbol{\mu})\right)
$$

with

- $\bullet\ \mathbf{x}\in\mathbb{R}^d$
- $\bullet \ \boldsymbol{\mu} = (\mu_1, \ldots, \mu_d)^\top$
- $\bullet \ \Sigma \in \mathbb{R}^{d \times d}$ ,  $\Sigma$  must be positive definite.

## Important properties (I)

Important properties of  $\mathcal{N}_d(\mu, \Sigma)$ (known from "Linear statistical models")

i) Linear transformations:

$$
\mathbf{x} \sim \mathcal{N}_d(\boldsymbol{\mu}, \boldsymbol{\Sigma}) \Rightarrow \mathbf{y} = \mathbf{A}\mathbf{x} + \mathbf{b} \sim \mathcal{N}_r(\mathbf{A}\boldsymbol{\mu} + \mathbf{b}, \mathbf{A}\boldsymbol{\Sigma}\mathbf{A}^\top), \text{ with } \\ \mathbf{A} \in \mathbb{R}^{r \times d}, \ \mathbf{b} \in \mathbb{R}^r.
$$

ii) Marginal distributions:

Let 
$$
\mathbf{x} \sim \mathcal{N}_d(\boldsymbol{\mu}, \boldsymbol{\Sigma})
$$
 with  
\n
$$
\mathbf{x} = \begin{bmatrix} \mathbf{x}_1 \\ \mathbf{x}_2 \end{bmatrix}, \quad \boldsymbol{\mu} = \begin{bmatrix} \boldsymbol{\mu}_1 \\ \boldsymbol{\mu}_2 \end{bmatrix}, \quad \boldsymbol{\Sigma} = \begin{bmatrix} \Sigma_{11} & \Sigma_{12} \\ \Sigma_{21} & \Sigma_{22} \end{bmatrix}
$$

Then

$$
\mathbf{x}_1 \sim \mathcal{N}(\boldsymbol{\mu}_1, \boldsymbol{\Sigma}_{11})
$$

$$
\mathbf{x}_2 \sim \mathcal{N}(\boldsymbol{\mu}_2, \boldsymbol{\Sigma}_{22})
$$

# Important properties (II)

#### iii) Conditional distributions:

With the same notation as in ii) we also have

$$
\mathbf{x}_1|\mathbf{x}_2 \sim \mathcal{N}(\boldsymbol{\mu}_1 + \boldsymbol{\Sigma}_{12}\boldsymbol{\Sigma}_{22}^{-1}(\mathbf{x}_2 - \boldsymbol{\mu}_2), \boldsymbol{\Sigma}_{11} - \boldsymbol{\Sigma}_{12}\boldsymbol{\Sigma}_{22}^{-1}\boldsymbol{\Sigma}_{21})
$$

iv) Quadratic forms:

$$
\mathbf{x} \sim \mathcal{N}_d(\boldsymbol{\mu}, \boldsymbol{\Sigma}) \Rightarrow (\mathbf{x} - \boldsymbol{\mu})^\top \boldsymbol{\Sigma}^{-1}(\mathbf{x} - \boldsymbol{\mu}) \sim \chi_d^2
$$

# Simulation from the multivariate normal

How can we simulate from  $\mathcal{N}_d(\mu, \Sigma)$ ?

# Simulation from the multivariate normal

How can we simulate from  $\mathcal{N}_d(\mu, \Sigma)$ ?

Let  $\mathbf{x} \sim \mathcal{N}_d(\mathbf{0}, \mathbf{I})$ 

Simulation from the multivariate normal

How can we simulate from  $\mathcal{N}_d(\mu, \Sigma)$ ?

Let  $\mathbf{x} \sim \mathcal{N}_d(\mathbf{0}, \mathbf{I})$ 

$$
\mathbf{y} = \boldsymbol{\mu} + \mathbf{A}\mathbf{x} \quad \stackrel{\text{i)}}{\Rightarrow} \quad \mathbf{y} \sim \mathcal{N}(\boldsymbol{\mu}, \mathbf{A}\mathbf{A}^{\top})
$$

Thus, if we choose **A** so that  $AA^{\top} = \Sigma$  we are done.

Note: There are several choices of A. A popular choice is to let A be the Cholesky decomposition of  $\Sigma$ .

We discuss a general approach to generate samples from some target distribution with density  $f(x)$ , called rejection sampling, without actually sampling from  $f(x)$ .

We discuss a general approach to generate samples from some target distribution with density  $f(x)$ , called rejection sampling, without actually sampling from  $f(x)$ .

#### Rejection sampling

The goal is to effectively simulate a random number  $X \sim f(x)$ using two independent random numbers

- $U \sim U(0,1)$  and
- $X \sim g(x)$ ,

where  $g(x)$  is called proposal density and can be chosen arbitrarily under the assumption that there exists an  $c \ge 1$  with

$$
f(x) \leq c \cdot g(x) \quad \text{for all } x \in \mathbb{R}.
$$

# Rejection sampling - Algorithm

Let  $f(x)$  denote the target density.

- 1. Generate  $x \sim g(x)$
- 2. Generate  $u \sim \mathcal{U}(0, 1)$ .

3. Compute 
$$
\alpha = \frac{1}{c} \cdot \frac{f(x)}{g(x)}
$$
.

- 4. If  $u \leq \alpha$  return x (acceptance step).
- 5. Otherwise go back to (1) (rejection step).

Note  $\alpha \in [0,1]$  and  $\alpha$  is called acceptance probability.

Claim: The returned x is distributed according to  $f(x)$ .

### Proof

See blackboard

- We want  $x \sim f(x)$  (density).
- We know how to generate realisations from a density  $g(x)$
- $\bullet\,$  We know a a value  $\,c>1,$  so that  $\frac{f(x)}{g(x)}\leq c$  for all  $x$  where  $f(x) > 0.$

#### Algorithm:

finished  $= 0$ while (finished  $= 0$ ) generate  $x \sim g(x)$ compute  $\alpha=\frac{1}{6}$  $\frac{1}{c} \cdot \frac{f(x)}{g(x)}$  $g(x)$ generate  $u \sim U[0, 1]$ if  $u \leq \alpha$  set finished = 1 return x

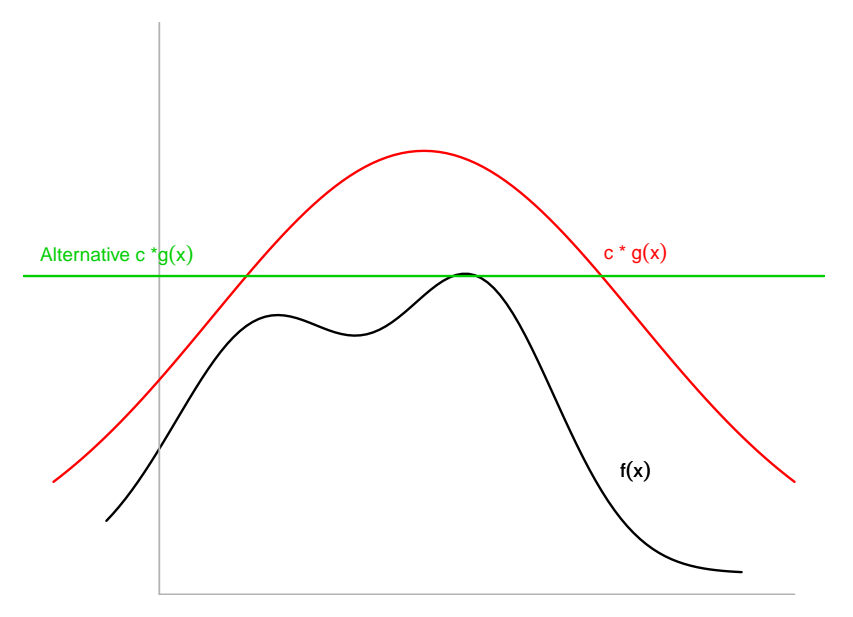

What is the overall acceptance probability??

$$
\mathsf{P}(U \leq \frac{1}{c} \cdot \frac{g(X)}{f(X)}) = \int_{-\infty}^{\infty} \frac{f(x)}{c \cdot g(x)} g(x) \, dx = \int_{-\infty}^{\infty} \frac{f(x)}{c} \, dx = c^{-1}.
$$

The single trials are independent, so the number of trials up to the first success is geometrically distributed with parameter  $1/c$ .

The expected number of trials up to the first success is therefore c.

#### Problem:

In high-dimensional spaces  $c$  is generally large so many samples will get rejected.

# Example: Sample from  $N(0, 1)$  with rejection sampling

Target distribution:

$$
f(x) = \frac{1}{\sqrt{2\pi}} \exp\left(-\frac{x^2}{2}\right).
$$

Proposal distribution:

$$
g(x) = \frac{\lambda}{2} \exp(-\lambda |x|), \lambda > 0
$$

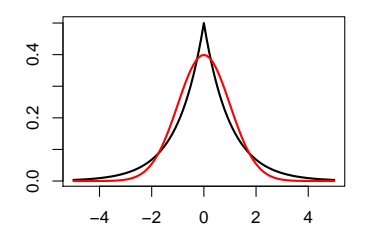

# Sampling from a double exponential

Proposal distribution:

$$
g(x) = \frac{\lambda}{2} \exp(-\lambda |x|), \lambda > 0
$$

How to sample from  $g(x)$ :

# Sampling from a double exponential

Proposal distribution:

$$
g(x) = \frac{\lambda}{2} \exp(-\lambda |x|), \lambda > 0
$$

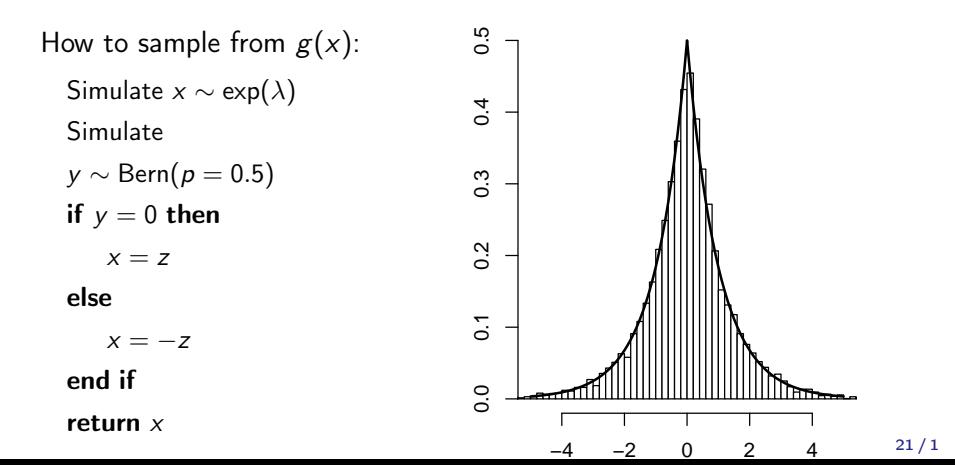

Example: Sample from  $N(0, 1)$  with rejection sampling

Target distribution:

$$
f(x) = \frac{1}{\sqrt{2\pi}} \exp\left(-\frac{x^2}{2}\right).
$$

Proposal distribution:

$$
g(x) = \frac{\lambda}{2} \exp(-\lambda |x|), \lambda > 0
$$

• Need to find  $c$  such that  $\frac{f(x)}{g(x)} < c$ ,  $\forall x$  where  $f(x) > 0$ 

# Example: Find an efficient bound c

$$
\frac{f(x)}{g(x)} \le \sqrt{\frac{2}{\pi}} \lambda^{-1} \exp\left(\frac{1}{2}\lambda^2\right) \le c
$$

Which value of  $\lambda$  should we choose?

# Example: Find an efficient bound c

$$
\frac{f(x)}{g(x)} \le \sqrt{\frac{2}{\pi}} \lambda^{-1} \exp\left(\frac{1}{2}\lambda^2\right) \le c
$$

Which value of  $\lambda$  should we choose?

We need to choose the smallest possible value for c

#### Example: Illustration

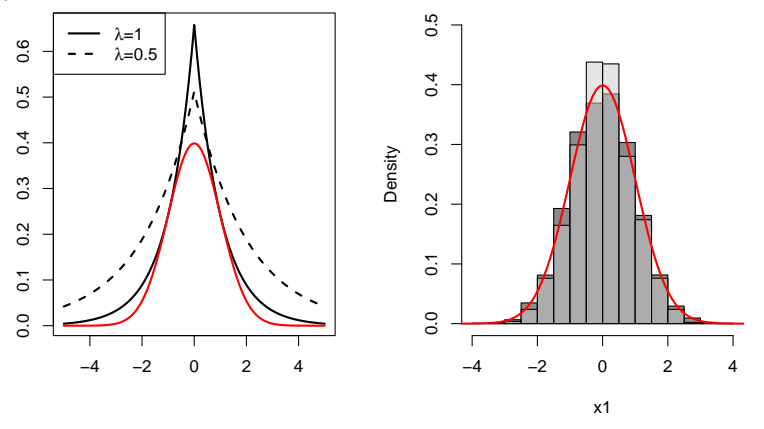

- Left: Comparison of  $f(x)$  versus  $c \cdot g(x)$  when  $\lambda = 1$  and  $\lambda = 1$ .
- Right: Distribution of accepted samples compared to  $f(x)$ . 10000 samples were generated and 7582 accepted for  $\lambda = 1$ . 10000 samples were generated and 4774 accepted for  $\lambda = 0.5$ .  $24/1$